### **Beginning an Extension of Enlistment**

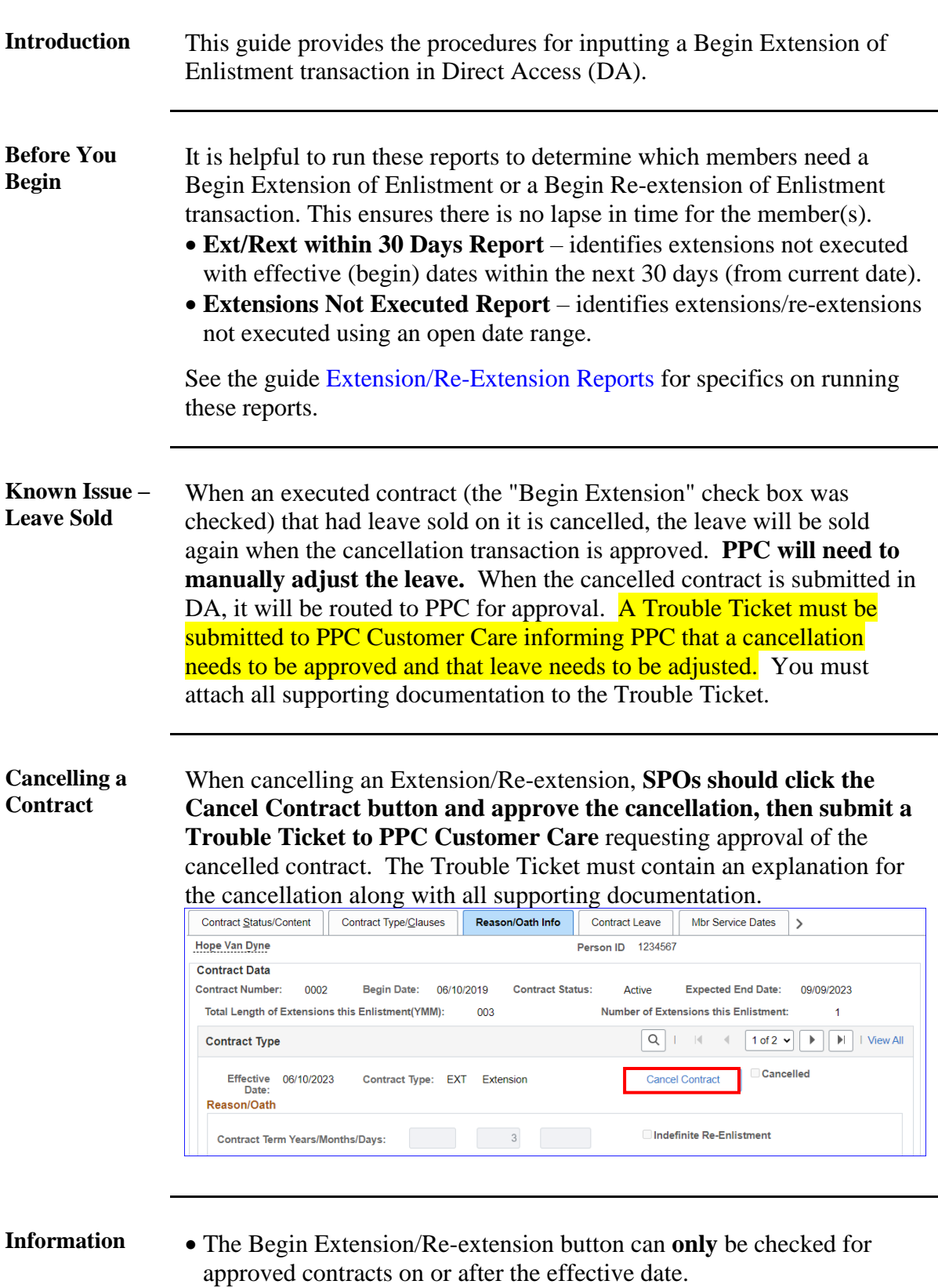

• This transaction **does not** require approval by a supervisor.

*Continued on next page*

# **Beginning an Extension of Enlistment, Continued**

**Procedures** See below.

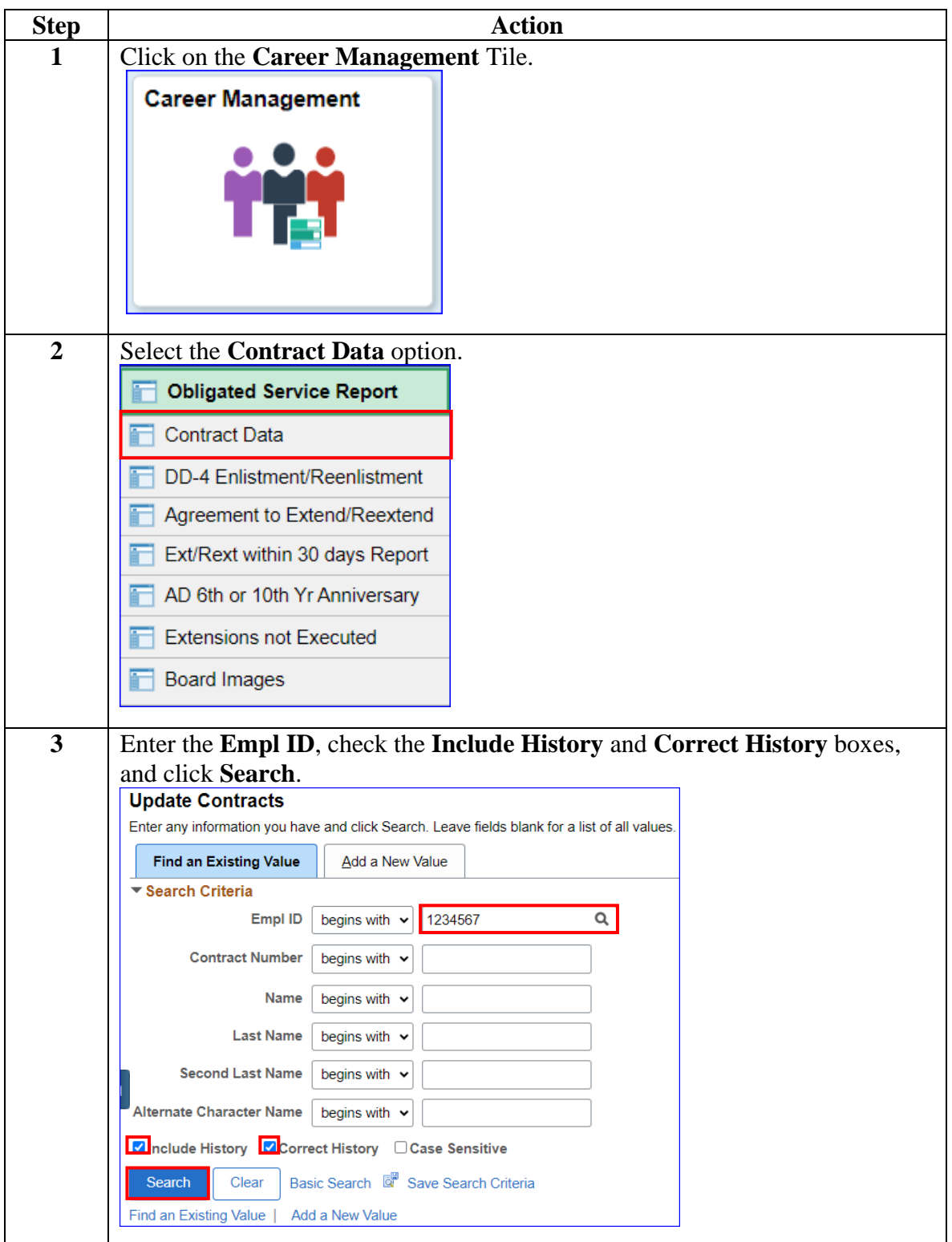

*Continued on next page*

## **Beginning an Extension of Enlistment, Continued**

#### **Procedures**,

continued

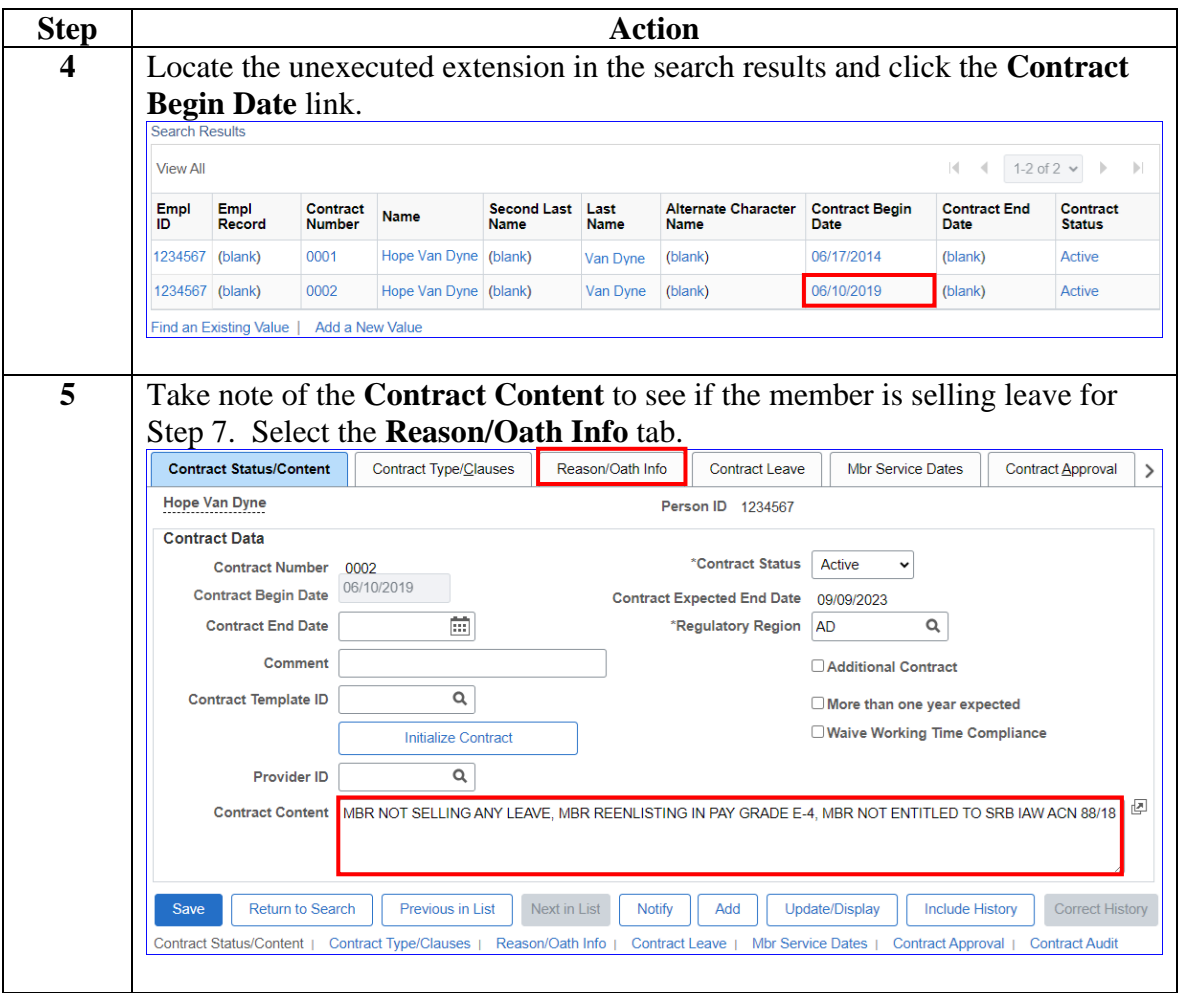

*Continued on next page*

## **Beginning an Extension of Enlistment, Continued**

#### **Procedures**,

continued

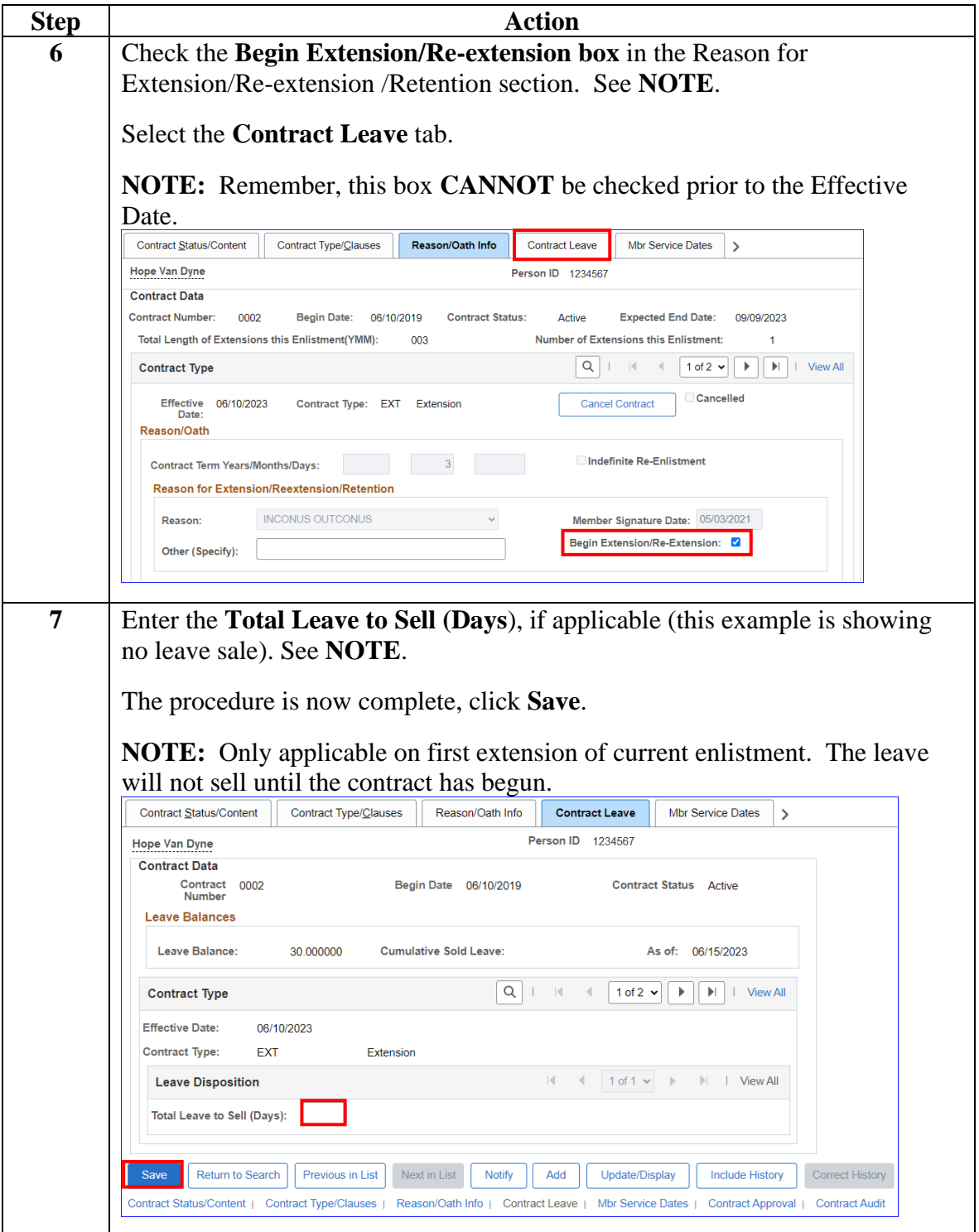